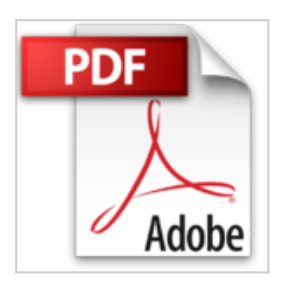

## **Windows 8.1 Update - Bref aperçu des nouveautés**

Michel Martin

**D** Lire En Ligne La Télécharger

**Windows 8.1 Update - Bref aperçu des nouveautés** Michel Martin

**[Download](http://bookspofr.club/fr/read.php?id=B00JMKVVLQ&src=fbs)** [Windows 8.1 Update - Bref aperçu des nouveautés ...pdf](http://bookspofr.club/fr/read.php?id=B00JMKVVLQ&src=fbs)

**[Read Online](http://bookspofr.club/fr/read.php?id=B00JMKVVLQ&src=fbs)** [Windows 8.1 Update - Bref aperçu des nouveautés ...pdf](http://bookspofr.club/fr/read.php?id=B00JMKVVLQ&src=fbs)

## **Windows 8.1 Update - Bref aperçu des nouveautés**

Michel Martin

**Windows 8.1 Update - Bref aperçu des nouveautés** Michel Martin

## **Téléchargez et lisez en ligne Windows 8.1 Update - Bref aperçu des nouveautés Michel Martin**

Format: Ebook Kindle Présentation de l'éditeur Cet eBook passe en revue les principales modifications et améliorations apportées par Windows 8.1 Update, présenté lors de la conférence Build tenue par Microsoft à San Francisco début Avril 2014.

Voici quelques-uns des sujets traités :

Devez-vous installer Windows 8.1 Update

Arrêt et redémarrage de l'ordinateur

Replier et fermer une application Modern UI

Accès facilité à la barre des tâches

Les icônes Modern UI dans la barre des tâches

Personnaliser les vignettes de l'écran d'accueil

La fonctionnalité Snap

Amélioration de la compatibilité d'Internet Explorer

Avec cet eBook, vous saurez si vous devez franchir le pas et vous connaitrez les nouvelles fonctionnalités apparues dans cet update.

## Présentation de l'éditeur

Cet eBook passe en revue les principales modifications et améliorations apportées par Windows 8.1 Update, présenté lors de la conférence Build tenue par Microsoft à San Francisco début Avril 2014.

Voici quelques-uns des sujets traités :

Devez-vous installer Windows 8.1 Update

Arrêt et redémarrage de l'ordinateur

Replier et fermer une application Modern UI

Accès facilité à la barre des tâches

Les icônes Modern UI dans la barre des tâches

Personnaliser les vignettes de l'écran d'accueil

La fonctionnalité Snap

Amélioration de la compatibilité d'Internet Explorer

Avec cet eBook, vous saurez si vous devez franchir le pas et vous connaitrez les nouvelles fonctionnalités apparues dans cet update.

Download and Read Online Windows 8.1 Update - Bref aperçu des nouveautés Michel Martin #0INPVXUETJG

Lire Windows 8.1 Update - Bref aperçu des nouveautés par Michel Martin pour ebook en ligneWindows 8.1 Update - Bref aperçu des nouveautés par Michel Martin Téléchargement gratuit de PDF, livres audio, livres à lire, bons livres à lire, livres bon marché, bons livres, livres en ligne, livres en ligne, revues de livres epub, lecture de livres en ligne, livres à lire en ligne, bibliothèque en ligne, bons livres à lire, PDF Les meilleurs livres à lire, les meilleurs livres pour lire les livres Windows 8.1 Update - Bref aperçu des nouveautés par Michel Martin à lire en ligne.Online Windows 8.1 Update - Bref aperçu des nouveautés par Michel Martin ebook Téléchargement PDFWindows 8.1 Update - Bref aperçu des nouveautés par Michel Martin DocWindows 8.1 Update - Bref aperçu des nouveautés par Michel Martin MobipocketWindows 8.1 Update - Bref aperçu des nouveautés par Michel Martin EPub **0INPVXUETJG0INPVXUETJG0INPVXUETJG**